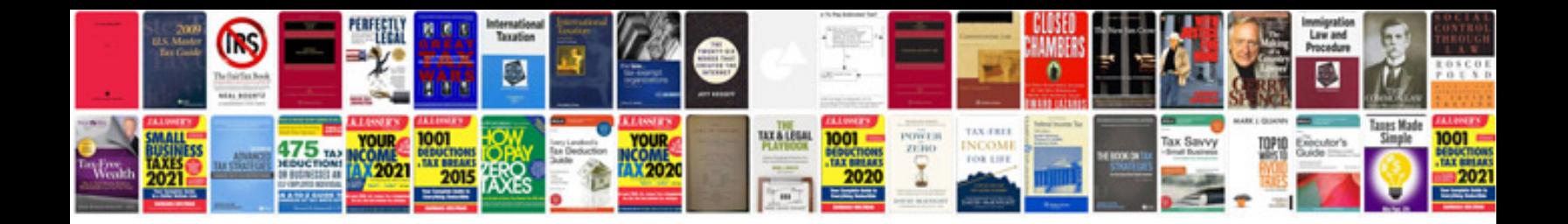

**2010 corolla maintenance schedule**

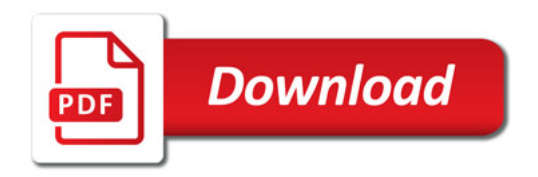

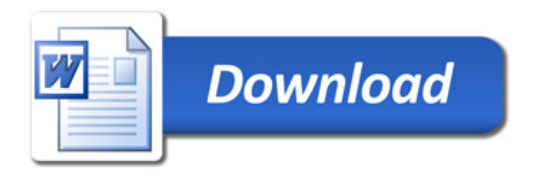